## Check Browsers LNK Crack Download X64

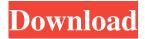

1 / 25

Identifies malware-infected websites 
Detects web pages displayed in your browser 🗸 Helps you prevent malware on your PC How to uninstall Check Browsers LNK from your computer: 1. Download Check Browsers LNK from the link below. 2. Install it and run the application. 3. Click the Scan button to check whether the malware has infected your

browser. 4. You can also use the manual approach to erase Check Browsers LNK from your PC by clicking on the desired application's entry in the Custom Menu and follow the instructions. 5. When the tool is done, a log file is saved. Double-click on it to open the report. 6. A data is saved in the folder specified. Note: If the uninstallation step fails, then you can always use the below Windowsbuilt-in Uninstall command. COMPUTER>

START > RUN >> CMD. 7.Type in the below command, and then press Enter. The command should enable you to remove Check Browsers LNK. Fraud alert! Warning! This website contains material that is targeted to a wider international readership than just the UK or USA. Therefore, some articles on the site may not be appropriate for younger readers and we don't rate this material to provide explicit advice. If you are under

16 years old, then please, don't proceed with browsing this site. By continuing to use the site, you agree to the use of cookies. more information The cookie settings on this website are set to "allow cookies" to give you the best browsing experience possible. If you continue to use this website without changing your cookie settings or you click "Accept" below then you are consenting to this. TARO: Trial-assisted random oracle, based on a

quantum random generator - luu ===== koolba The paper starts off great with lots of stats on how random and thus secure the random bits are. Unfortunately the narrative then pivots into the details of XORing their randomness with the (known) values of the crypto primitives. He doesn't really try and back up his claims so there's not a lot for a lay audience to go off of. It would be beneficial for him

**Check Browsers LNK Patch With Serial Key** 

You can use the Check Browsers LNK to remedy browsers from links and harmful adware that affect your web browsing. Check Browsers LNK is a small utility that enables you to perform a quick scan of the browser and other URL shortcuts you store and identify malware designed to change their standard behavior. The program does not require installation or configuration, so you can use it as soon as you download it to your computer.

You should know that the app does not include an interface either, but rather it displays a status bar indicating the progress of the verification and that disappears as soon as the scan is over. Following the analysis, the application provides you with a comprehensive report that is split into several sections, namely Browser shortcuts, Other shortcuts, Other files and attributes and Internet shortcuts. While you can take the time to

review the log, you can also skip it and verify the objects that are marked as suspicious solely. You can use ClearLNK to cure browsers of adware It is important to note that the application's role is to generate a report on the potentially unwanted programs and adware that it detects on your computer. Therefore, you can decide which of them can be deleted or skipped. If you want to cure the browser or fix other corrupt

shortcuts, then you can use other third party software solutions, such as ClearLNK, for instance. You can fix a broken LNK file by pasting its path and then hit the Cure button. A handy tool for identifying harmful adware links attached to your browsers All in all, Check Browsers LNK is a useful application that provides you with a thorough report on high and low-risk adware and other harmful links that have a negative impact on your web

browsing. Check Browsers LNK is a small utility that enables you to perform a quick scan of the browser and other URL shortcuts you store and identify malware designed to change their standard behavior. The program does not require installation or configuration, so you can use it as soon as you download it to your computer. You should know that the app does not include an interface either, but rather it displays a status bar indicating the

progress of the verification and that disappears as soon as the scan is over. Following the analysis, the application provides you with a comprehensive report that is split into several sections, namely Browser shortcuts, Other shortcuts, Other files and attributes and Internet shortcuts. While you can take the time to review the log, you can also skip it and verify the 09e8f5149f

It would become a habit of you to check what ads are shown to your visitors and how much time they have used their ad-blockers. But what if you can automate this task by setting a simple rule? Do you have the link you can share with others while browsing? Or the document/image you might like to save as a reminder of the time? Which is the webpage we would like to recommend? That is right.

We collect popular links and save them. It is fast and easy to retrieve and the "Safe link" is in your browser. You can set the rule to any website's title or class or even the bookmark you use. There are no limits of rule length, number or tags you use. Special settings are saved on your own permalinks. You can also set the starting number of days/months to check. \* Limited to 100 strings per link \* You must be signed-in to save a Special setting for your

browser LNK Hacker Pro is a professional link checker software that checks and sends trackers. It is a link auditing tool and browser crawler designed to get hold of links, trackers and file entries that may be unwanted. Moreover, the best solution for tracking the advertising URLs to make sure your personal information are well protected. So, why not use the software? It will help you to ensure that you are safe and secure in using the

internet. In the event that you required to monitor your car via your Android cell phones, then you can utilize LNK Surveillance Mobile. The application is made for Android, iOS and Windows. It is one of the best application for keeping an eye on the vehicle and it will notify you whenever the vehicle is outside of the protected zone. This handy app is developed by LNK Surveillance, which is a powerful and free tool for monitoring your vehicle and

its surroundings. In case you own an ordinary driving license, then this application will allow you to track the vehicle and also to control the speed and direction. LNK Monitoring is an internet performance tester which goes deeper than existing web page load speed tools to test for the quality of your internet connection and the content it contains. This app has two modes, Free, and Pro, (paid). Free mode is enough to get a good

impression of how your Internet connection and the content your end up using to access the internet is. The tool provides its

What's New In?

This is the most dangerous trick that an infection can use to make you think your PC is infected while its in fact it's not. It will install programs and advertisements on your PC, and will have full access to all your files. To remove this threat you

have to remove the malicious files and restore all the corrupted settings. But there are many things that you need to know before you start working on this. You will need to follow the instructions carefully and take caution not to make a mistake. You should stop doing all the things that will make the virus install more and more on your PC. This is the reason why I have created this guide. Click the link below to download Check

Browsers LNK. What's new in this version: There is no newer version of the software available. Click on the link below to download Check Browsers LNK. How do I uninstall Check Browsers LNK from my computer? Check Browsers LNK is a Windows application. To uninstall it, you have to manually delete the files that make up Check Browsers LNK. The usual way to do this is to use Add/Remove Programs. Right-

click on the Start menu and select "Control Panel" then click "Uninstall a program" or "Programs and Features". Click on the malicious program and select "Uninstall" and follow the prompts. We provide all this information for FREE but we recommend you to run a scan with a reputable anti-malware program to make sure your PC is clean of malicious software. chckbrowsers.lnk Adware Removal Guide.

chckbrowsers.lnk can be a small and delicate threat which is usually bundled with other malware like Trojan, scareware, adware, etc. This will prompt the appearance of objects while you are browsing the web. If you're reluctant to remove chckbrowsers.lnk, you can also use our software to eliminate it from your PC. A few of the horrible effects it can inflict your laptop or computer are the following: > Changing your

default search engine Launching malicious redirects > Installing other malicious programs on your PC > Installing suspicious extensions > Malicious extensions after you install others > Notifying you of suspicious websites > Launching annoying pop-ups while you're online > Launching

## **System Requirements:**

Minimum Requirements: OS: Windows XP SP2 or Windows Vista SP2, SP1 or Windows 7 SP1 Processor: P4 or P3 Memory: 512 MB of RAM Graphics: 32MB of RAM DirectX: DirectX 9.0c Hard Drive: 2 GB of hard drive space Sound Card: Microsoft Sound Card Additional Notes: Supported OS: Windows XP SP2, Windows Vista SP2 or Windows

## 7 SP1 Input Device Support: Gamepads: Xbox 360 controllers

## Related links:

https://vivegeek.com/wp-content/uploads/2022/06/ellywar.pdf

https://immakinglifebetter.com/user-agent-switcher-and-manager-for-firefox-11-62-torrent-for-windows-latest-2022/

http://www.yourhomeinbarcelona.com/2022/06/08/cryptainer-pe-7-2-3-0-crack-free-3264bit-march-2022/

https://warriorplus.com/o2/a/vqvqcq/0?p=4043

http://newsygadgets.com/?p=1746

https://infinite-brook-42098.herokuapp.com/Icons for Windows 7 and Vista.pdf

https://richard-wagner-werkstatt.com/2022/06/08/power-sequencer-plus-crack-with-key-updated/

https://mentorus.pl/?p=2362

https://ibipti.com/com-name-arbiter-tool-crack-with-serial-kev-final-2022/

https://rerootyourlife.com/2022/06/08/imtoo-dvd-to-pocket-pc-ripper-crack-free-license-key-x64-march-2022/

http://www.vanquisherstcg.com/?p=80535

https://www.janeymcgill.com/wp-content/uploads/2022/06/Massage and Chiropractic Service.pdf

http://jaxskateclub.org/?p=4014

http://www.ventadecoches.com/pvvcon-crack-with-registration-code-free-download-march-2022/

https://damariuslovezanime.com/freesysinfo-2022-new/

http://cfcinc.org/html-editor-net-crack-download/

https://abckidsclub.pl/skype-history-crack-product-key-full-free-download-mac-win-final-2022/

https://kidswheelsllc.com/wp-content/uploads/2022/06/QuickLogin.pdf

https://gobigup.com/gearman-java-crack/

https://csermoocf6ext.blog/wp-content/uploads/2022/06/vst\_reverb.pdf